# Message Passing Model

 $\triangleright$  A method for creating separate processes on remote nodes.

4 미 > 4 레 > 4 페 > 4 페 > 네 레 > 12 - 이익만 12/11

- $\triangleright$  A method for creating separate processes on remote nodes.
	- $\triangleright$  Single Program Multiple Data style. Single executable started statically at all processors. Control statements select different parts for each process to execute.

- $\triangleright$  A method for creating separate processes on remote nodes.
	- $\triangleright$  Single Program Multiple Data style. Single executable started statically at all processors. Control statements select different parts for each process to execute.
	- $\triangleright$  Multiple Program Multiple Data style. Potentially separate programs for separate processors. Processes created from a main process: dynamic process creation.

- $\triangleright$  A method for creating separate processes on remote nodes.
	- $\triangleright$  Single Program Multiple Data style. Single executable started statically at all processors. Control statements select different parts for each process to execute.
	- $\triangleright$  Multiple Program Multiple Data style. Potentially separate programs for separate processors. Processes created from a main process: dynamic process creation.

2/11

 $\blacktriangleright$  The ability to send and receive messages.

Synchronous send: waits until the complete message can be accepted by the receiving process before sending the message.

Synchronous send: waits until the complete message can be accepted by the receiving process before sending the message. Synchronous recv: wait until the message arrives.

Synchronous send: waits until the complete message can be accepted by the receiving process before sending the message. Synchronous recv: wait until the message arrives.

 $\triangleright$  send(&variable,..., P<sub>pid</sub>): Send one or more primitive variables or arrays to the processor numbered *pid*. The ampersand represents the "address-of" operator (like in C or a reference in Java).

4 미 > 4 레 > 4 페 > 4 페 > 네트 > 1 페 > 10 0 0 m 3 4 11

Synchronous send: waits until the complete message can be accepted by the receiving process before sending the message. Synchronous recv: wait until the message arrives.

- $\triangleright$  send(&variable,...,  $P_{pid}$ ): Send one or more primitive variables or arrays to the processor numbered *pid*. The ampersand represents the "address-of" operator (like in C or a reference in Java).
- $\triangleright$  send(&variable,..., P<sub>pid</sub>, TAG): Send one or more primitive variables or arrays to the processor numbered pid in an message with tag TAG.

4 미 > 4 레 > 4 페 > 4 페 > 네트 > 1 페 > 10 0 0 m 3 4 11

Synchronous send: waits until the complete message can be accepted by the receiving process before sending the message. Synchronous recv: wait until the message arrives.

- $\triangleright$  send(&variable,...,  $P_{pid}$ ): Send one or more primitive variables or arrays to the processor numbered *pid*. The ampersand represents the "address-of" operator (like in C or a reference in Java).
- $\triangleright$  send(&variable,..., P<sub>pid</sub>, TAG): Send one or more primitive variables or arrays to the processor numbered pid in an message with tag TAG.

4 미 > 4 레 > 4 페 > 4 페 > 네트 > 1 페 > 10 0 0 m 3 4 11

recv(&variable,...,  $P_{pid}$ ). Receive a message from the specified process into the specified variable.

Synchronous send: waits until the complete message can be accepted by the receiving process before sending the message. Synchronous recv: wait until the message arrives.

- $\triangleright$  send(&variable,...,  $P_{pid}$ ): Send one or more primitive variables or arrays to the processor numbered *pid*. The ampersand represents the "address-of" operator (like in C or a reference in Java).
- $\triangleright$  send(&variable,..., P<sub>pid</sub>, TAG): Send one or more primitive variables or arrays to the processor numbered pid in an message with tag TAG.
- recv(&variable,...,  $P_{pid}$ ). Receive a message from the specified process into the specified variable.
- recv(&variable,...,  $P_{pid}$ , TAG). Receive a message from the specified process with the specified tag into the specified variable.

Synchronous send: waits until the complete message can be accepted by the receiving process before sending the message. Synchronous recv: wait until the message arrives.

- $\triangleright$  send(&variable,...,  $P_{pid}$ ): Send one or more primitive variables or arrays to the processor numbered *pid*. The ampersand represents the "address-of" operator (like in C or a reference in Java).
- $\triangleright$  send(&variable,..., P<sub>pid</sub>, TAG): Send one or more primitive variables or arrays to the processor numbered pid in an message with tag TAG.
- recv(&variable,...,  $P_{pid}$ ). Receive a message from the specified process into the specified variable.
- recv(&variable,...,  $P_{pid}$ , TAG). Receive a message from the specified process with the specified tag into the specified variable.
- 4 미 > 4 레 > 4 페 > 4 페 > 네트 > 1 페 > 10 0 0 m 3 4 11  $\triangleright$  Wild cards. Use  $P_{ANY}$  for any processors and ANY TAG for any tag.

**E** async send(&variable,..., P<sub>pid</sub>, TAG, &request): Start an asynchronous send. The request is filled in by an unique identifier.

**E** async send(&variable,..., P<sub>pid</sub>, TAG, &request): Start an asynchronous send. The request is filled in by an unique identifier.

4/11

**E** async recv( $\&$ variable,..., P<sub>pid</sub>, TAG,  $\&$ request): Attempt an asynchronous recv.

- **E** async send(&variable,..., P<sub>pid</sub>, TAG, &request): Start an asynchronous send. The request is filled in by an unique identifier.
- **E** async recv( $\&$ variable,..., P<sub>pid</sub>, TAG,  $\&$ request): Attempt an asynchronous recv.
- $\triangleright$  async\_wait(&request): Wait for asynchronous request to finish.

- **E** async send(&variable,..., P<sub>pid</sub>, TAG, &request): Start an asynchronous send. The request is filled in by an unique identifier.
- **Example 3** async recv( $\&$ variable,...,  $P_{pid}$ , TAG,  $\&$ request): Attempt an asynchronous recv.
- $\triangleright$  async\_wait( $\&$ request): Wait for asynchronous request to finish.
- $\triangleright$  async test( $&$ request): Test if asynchronous request has finished. Returns TRUE or FALSE.

### Group operations

 $\triangleright$  bcast(&variable,..., P<sub>source</sub>): Broadcast one or more primitive variables or arrays to all processes from the process  $P_{source}$ . All processes call the bcast method.

(ロ) (@) (할) (할) (할) 할 /9٩0 5/11

### Group operations

- $\triangleright$  bcast(&variable,..., P<sub>source</sub>): Broadcast one or more primitive variables or arrays to all processes from the process  $P_{source}$ . All processes call the bcast method.
- reduce(&data, &result, operation,  $P_{dest}$ ): Reduce the value of the variable data across all processes to a single value using the specified operation. All processes call this method. The operation must be commutative.

#### Group operations

- $\triangleright$  bcast(&variable,..., P<sub>source</sub>): Broadcast one or more primitive variables or arrays to all processes from the process  $P_{source}$ . All processes call the bcast method.
- reduce(&data, &result, operation,  $P_{dest}$ ): Reduce the value of the variable data across all processes to a single value using the specified operation. All processes call this method. The operation must be commutative.
- Scatter( $&$ srcArray,  $&$ destVariable,  $P_{source}$ ): Scatter the *i*th element of the source array on the source process  $P_{source}$  to the ith process. All processes call this method.

### Group operations

- $\triangleright$  bcast(&variable,..., P<sub>source</sub>): Broadcast one or more primitive variables or arrays to all processes from the process  $P_{source}$ . All processes call the **bcast** method.
- reduce(&data, &result, operation,  $P_{dest}$ ): Reduce the value of the variable data across all processes to a single value using the specified operation. All processes call this method. The operation must be commutative.
- Scatter( $&$ srcArray,  $&$ destVariable,  $P_{source}$ ): Scatter the *i*th element of the source array on the source process  $P_{source}$  to the ith process. All processes call this method.
- **Example:**  $\blacktriangleright$  gather(&srcVariable, &destArray, P<sub>dest</sub>): Gather the *i*th element of the destination array on the destination process  $P_{dest}$  from the source variable on the *i*th process. All processes call this method.

We will introduce more primitives later.  $\longleftrightarrow$  and  $\longleftrightarrow$  and  $\longleftrightarrow$  and  $\longleftrightarrow$  and  $\longleftrightarrow$ 

- **Figure 1.** There are p processes with process ids:  $0 \leq pid \leq p-1$ .
- $\triangleright$  Assume that the *n* elements are distributed across the *p* processes evenly such that each process has  $n/p$  elements.

4 ロ ▶ 4 @ ▶ 4 블 ▶ 4 블 ▶ - 블 - 90 0 - 6/11

 $\blacktriangleright$  The sum is to be computed at process 0.

## Parallel Sum Pseudo-code

```
7/11
parallel_sum(A, pid)
//p processes, process number pid is 0 \leq pid \leq p\!-\!1//Input: \ A[0\ldots n/p] on each process
//Output: sum on process 0
1. sum \leftarrow 02. for (i=0; i<n/p; i++)
3. do sum
← sum + A[i]
4. if (pid \neq 0)
5. send(\&sum, \&pid, P_0)6. else
7. partial_sums[0]
← sum
8. for (i=1; i<p; i++)
9. do recv(&sum, &source, PANY
)
10. partial_sums[source]
← sum
11. sum \leftarrow 012. for (i=0; i<p; i++)
13. do sum \leftarrow sum + partial sums[i]
14. return sum
```
## Evaluating Parallel Programs

We need to estimate the computation time as well as the communication overhead.

$$
T_p(n) = t_{comp}(n) + t_{comm}(n)
$$

<br>3/11 → 3/11 → 3/11 → 3/11 → 3/11 → 3/11 → 3/11 → 3/11

## Evaluating Parallel Programs

We need to estimate the computation time as well as the communication overhead.

$$
T_p(n) = t_{comp}(n) + t_{comm}(n)
$$

 $\triangleright$  Computational time: In general, this would be the longest computational time for the processes running the parallel program.

## Evaluating Parallel Programs

We need to estimate the computation time as well as the communication overhead.

$$
T_p(n) = t_{comp}(n) + t_{comm}(n)
$$

- $\triangleright$  Computational time: In general, this would be the longest computational time for the processes running the parallel program.
- $\triangleright$  Communication time: To send *n* data words in one message, we will assume that the time taken is:

$$
t_{startup} + n \times t_{data},
$$

where  $t_{startun}$  is time to send a message with no data and  $t_{data}$ is the transmission time per data word. Both these are assumed constants.

Steps 1–3 are done by all processes and take  $\Theta(n/p)$  computation time.

- Steps 1–3 are done by all processes and take  $\Theta(n/p)$  computation time.
- $\triangleright$  Steps 4–10 involve  $p-1$  processes sending partial sums to process 0. There are  $p$  separate messages with one data word each. Thus the communication time is:

 $\Theta(pt_{startup} + pt_{data})$ 

4 ロ ▶ ( @ ) ( 홍 ) ( 홍 ) - 홍 - 90 0 - 9/11

- Steps 1–3 are done by all processes and take  $\Theta(n/p)$  computation time.
- $\triangleright$  Steps 4–10 involve  $p-1$  processes sending partial sums to process 0. There are  $p$  separate messages with one data word each. Thus the communication time is:

 $\Theta(pt_{startup} + pt_{data})$ 

9/11

**Process 0 adds the partial sums up in Steps 11–13.** This takes  $\Theta(p)$ computation time.

- Steps 1–3 are done by all processes and take  $\Theta(n/p)$  computation time.
- $\triangleright$  Steps 4–10 involve  $p-1$  processes sending partial sums to process 0. There are  $p$  separate messages with one data word each. Thus the communication time is:

 $\Theta(pt_{startup} + pt_{data})$ 

**Process 0 adds the partial sums up in Steps 11–13. This takes**  $\Theta(p)$ computation time.

Thus, the total time is:

$$
\Theta(n/p + p + pt_{startup} + pt_{data})
$$
  
= 
$$
\Theta(n/p + p(1 + t_{startup} + t_{data}))
$$
  
= 
$$
\Theta(n/p + p)
$$

- Steps 1–3 are done by all processes and take  $\Theta(n/p)$  computation time.
- $\triangleright$  Steps 4–10 involve  $p-1$  processes sending partial sums to process 0. There are  $p$  separate messages with one data word each. Thus the communication time is:

 $\Theta(pt_{statuo} + pt_{data})$ 

**Process 0 adds the partial sums up in Steps 11–13.** This takes  $\Theta(p)$ computation time.

Thus, the total time is:

$$
\Theta(n/p + p + pt_{startup} + pt_{data})
$$
  
= 
$$
\Theta(n/p + p(1 + t_{startup} + t_{data}))
$$
  
= 
$$
\Theta(n/p + p)
$$

(ロ) (@) (평) (평) (평) 등 19 00 g/11 In this case, the startup time didn't make a significant difference but in some cases it does. Practically speaking, the startup time does cause overhead so sending fewer, larger messages will give faster times and better efficiency.

# NetPipe 3.7.2 Benchmark Details

What does the startup overhead look like in real life?

 $\triangleright$  The tests were done on two nodes of the onyx cluster. Each node has one Gigabit Ethernet PCI Express network card and has a quad-core Intel 64-bit i5 3.1 GHz processor, 8 GB RAM and running 3.15.8-200.fc20.x86\_64 Fedora Linux kernel. The version of the gcc compiler used was 4.8.3 20140624.

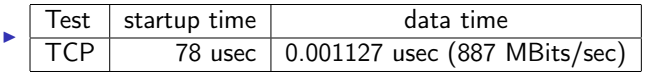

 $\triangleright$  Note that we can send around 80,000 data words in one startup time!

10 8 12 8 12 8 12 8 12 12 13 14 15 16 17 17 17 18 18 19 10 11

 $\triangleright$  The commands that were used are shown below.

(on node01) NPtcp -h node02 -I -b 262144 (on node02) NPtcp -I -b 262144

### Exercises

1. Write pseudo-code for the unordered search problem in parallel. Use the following function prototype:

```
parallel_search(A, pid)
//p processes, process number pid is 0 \leq pid \leq p-1//Input: A[0...n/p] on each process (unsorted)
//Output: (pid,index) if found, otherwise -1
```
- 2. Write pseudo-code for two processes that play ping pong with a message!
- 3. Write pseudo-code for a a set of processes that pass a message around in a ring forever.